## **ΑΛΕΞΑΝΔΡΕΙΟ ΤΕΙ ΘΕΣΣΑΛΟΝΙΚΗΣ ΤΜΗΜΑ ΜΗΧΑΝΙΚΩΝ ΠΛΗΡΟΦΟΡΙΚΗΣ ΔΟΜΕΣ ΔΕΔΟΜΕΝΩΝ**

## **ΕΡΓΑΣΤΗΡΙΟ 2**

*Δημιουργία στοίβας - Stack με χρήση πίνακα*

## **Άσκηση 2.1**

Με βάση το παρακάτω **Stack interface** που περιγράφει τη λειτουργία μιας στοίβας, να υλοποιήσετε την **ArrayStack class** με χρήση πίνακα.

Αρχείο Stack.java

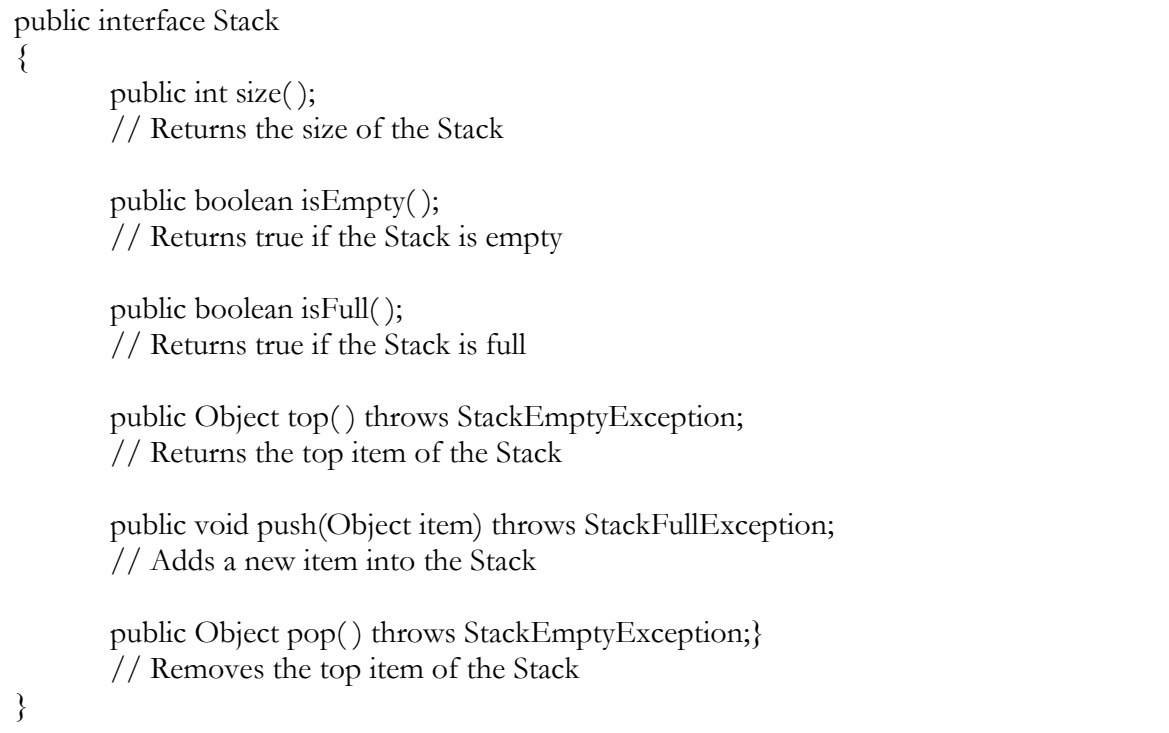

Αρχείο StackEmptyException.java

```
public class StackEmptyException extends RuntimeException
{
       public StackEmptyException (String err)
       \{super(err);
       }
}
```

```
public class StackFullException extends RuntimeException
{
       public StackFullException (String err)
       \{super(err);
       }
}
```
## **Άσκηση 2.2**

Δημιουργήστε μια στοίβα από φοιτητές -χρησιμοποιήστε την Student class από το εργαστήριο 2. Εκτελέστε τις βασικές λειτουργίες της στοίβας.

## **Για επιπλέον Εξάσκηση**

Να γραφεί πρόγραμμα Java για τον έλεγχο της σωστής χρήσης των παρενθέσεων ( ) σε μία αριθμητική παράσταση χρησιμοποιώντας τη δομή δεδομένων στοίβα. Το πρόγραμμα να επιστρέφει μήνυμα εάν η αριθμητική παράσταση είναι σωστή ή εάν έχει λάθος, να αναφέρει το σημείο που βρήκε το λάθος. Επεκτείνετε το προγραμμά σας ώστε να γίνεται έλεγχος σε {} και σε [ ].

# **Παραδείγματα**

 $(1+3)*3*(2+2)$ Result: No error

1+3**)**\*3\*(2+2) Result: error at position 4 !!